# **EVERGREEN INTERNATIONAL**

**Shauna Borger Evergreen Indiana Coordinator Indiana State Library**

# EVERGREEN INTERNATIONAL COMMUNITY

## **o** Introduction

- My learning experience at Evergreen International
- <http://www.open-ils.org/>
- Documentation Interest Group
	- <http://www.open-ils.org/documentation.php>

### DISCUSSION AT THE CONFERENCE

- **o** High interest in creating general Evergreen documentation
- End user documentation vs. System Admin documentation
	- Add a permission level associated with the function to documentation

Documentation during the development process

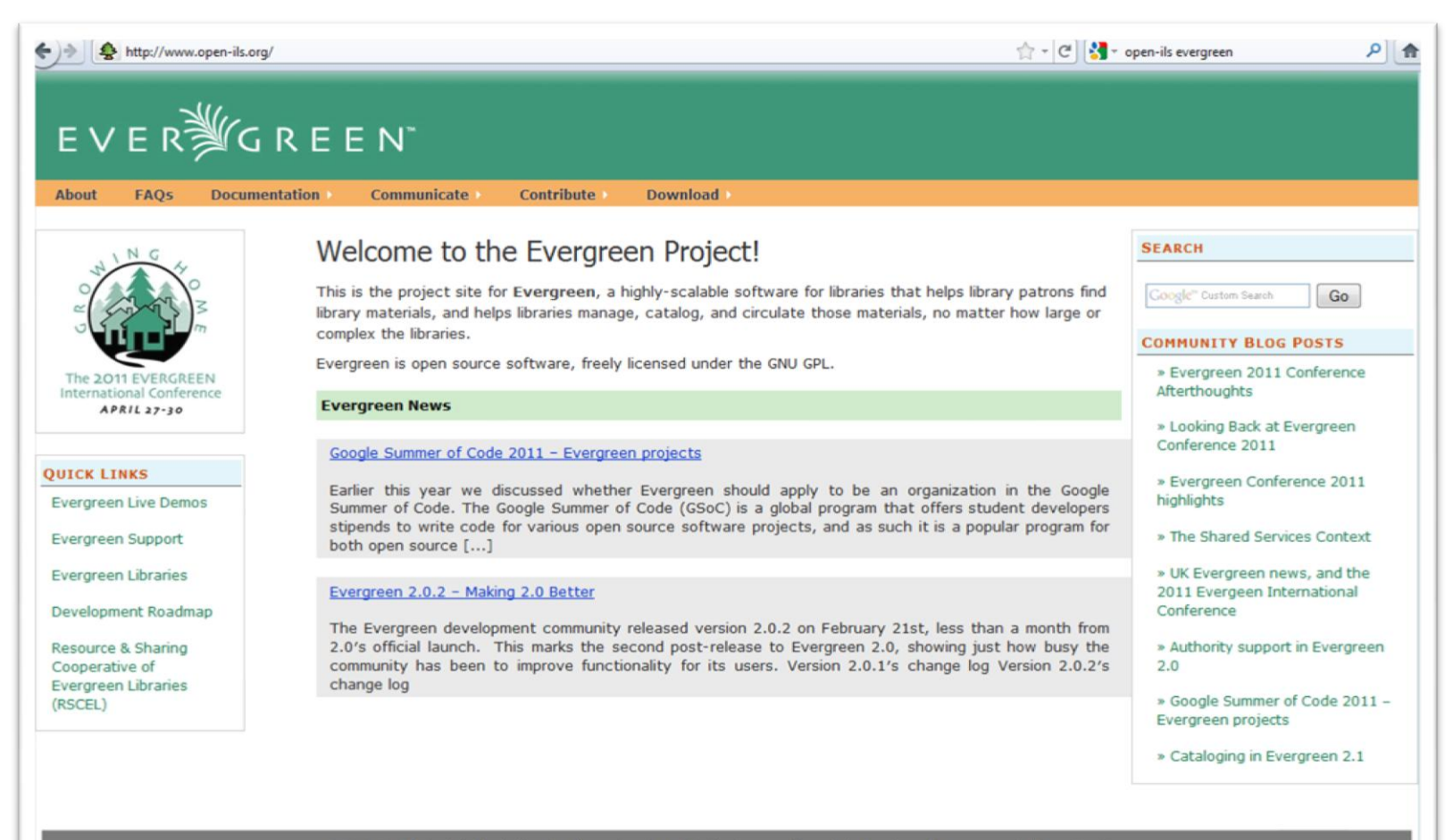

© 2008 GPLS | Partially funded by the Library Services & Technology Act through the Institute of Museum and Library Services.

<http://www.open-ils.org/>

### OUTLINE AND ASSIGNMENTS

### **o** Outline where you can volunteer to work on documentation for a specific area

[http://www.open-](http://www.open-ils.org/dokuwiki/doku.php?id=evergreen-docs:dig)

[ils.org/dokuwiki/doku.php?id=evergreen-docs:dig](http://www.open-ils.org/dokuwiki/doku.php?id=evergreen-docs:dig)

#### Part: Introduction to Evergreen 2.0

- **E** Introduction and Intended Audience
- " Chapter: About Evergreen (what it is, history, etc) DONE: pulled from 1.6
- . Chapter: Key Concepts (organizational units and locations, flexible permissions by profile group home library or individual login, bib records/volumes/copies, item types/circ modifiers/item status/item stat cat, borrower groups/user stat cats, family accounts, patron notification/action triggers, buckets, holds behavior - targeting/retargeting /priority in filling/pull lists/expired holds/suspending holds/ holds across item types)
- Chapter: Release Notes Robert Soulliere DONE Converted from http://www.open-ils.org/dokuwiki/doku.php?id=feature list 2 0

#### Part: The Public Access Catalog

- Introduction and Intended Audience DONE: pulled from 1.6
- Chapter: Basic Search NEEDED
	- Section: Entering Search Terms (automatic and, Boolean has no meaning, minus for not, auto-stemming, generally fewer terms = more results, quotes for phrases, etc)
	- · Section: Basic Search Options (Limit fields to search, Limit formats to return, select locations to search, choose display language)
- Chapter: Advanced Search NEEDED
	- Gection: Search Input
	- Gection: Sort Criteria
	- Section: Search Library

# WIKI

- **o** Documentation Wiki
- o <http://www.open-ils.org/dokuwiki/doku.php>
- Can contribute bits of information, document drafts, etc.
	- Example: Acquisitions and Serials draft documentation posted
- This is a good place for "working documents"
	- Items in draft form that need to be worked on by multiple people

## GETTING INVOLVED

Listserv

### Submit documentation

 Make edits to existing documentation

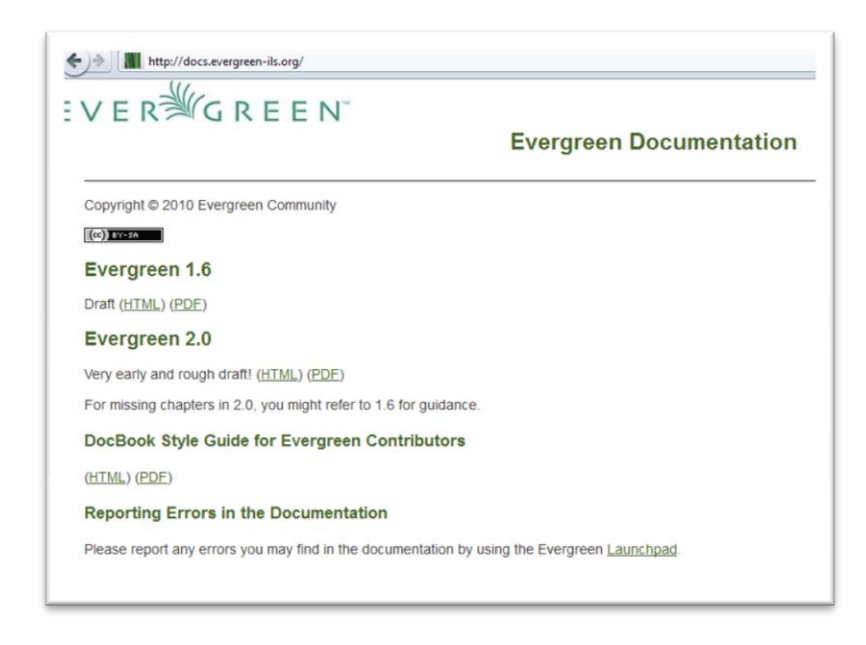

### MULTIPLE WAYS TO CONTRIBUTE

- **o** Email items to listserv
- Contribute short pieces to the wiki
- Mark items up with XML using DocBook
- Submit items with Github

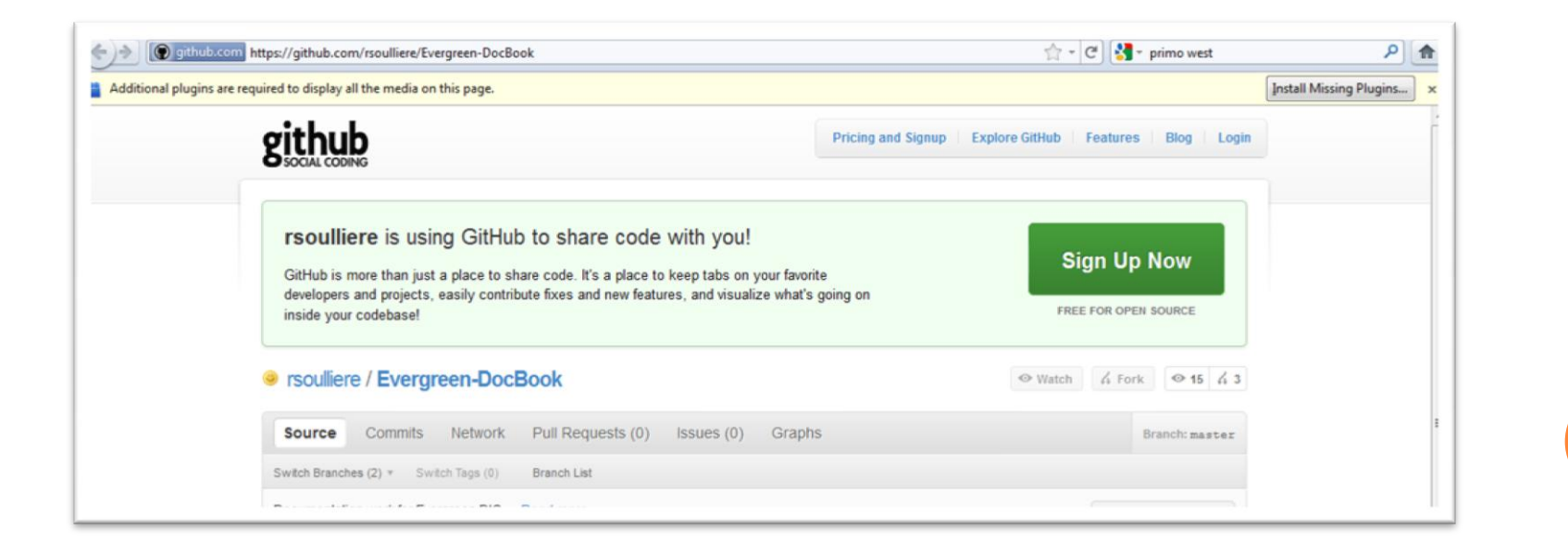

# FUTURE DIG SUGGESTIONS

- . . .More discussion
	- How long should a document be labeled a "draft"?
	- How long to support older documentation?